## **Active WebCam V11.2 Full |TOP|**

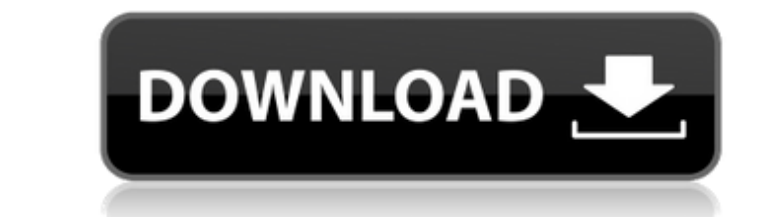

I have no idea which type to install (webcam drivers, video capture, video effect, etc) Windows and Mac Support. Note: This is the Full version. Active Webcam V11.1 Demo. Active Webcam V11.1 Demo. This is the newest versio Active Webcam V8.1 1.0 - It has been tested on windows 8.1 Active Webcam V7.0 We have a active Webcam V7.0 We have a active web cam in our computer and we don't know what kind of webcam wed on it is. How do we find out? We about a new tool from Dropbox that automatically creates a user-friendly podcast directory for every user profile. The new directory—called the Podcasts directory—is available in the Dropbox iOS app and it might be the bes podcast directory is a simple and straightforward process: create the playlist, tap the star icon and wait for the directory to pop up. It's extremely easy to add new podcasts to the directory. The download size is light, directory, when pinned to the top row of the folder, does not show podcast files. It would be good for the app to have a little bit more information on the podcast files available in the directory. Apart from creating a us

Active WebCam V11.2.0 (Pre-release) [2] [3] Usage as an IP camera The Webcam can be used as an IP camera as well, allowing it to be used in conjunction with other home security devices such as the webcam's micro SD card to and can then be accessed by authorized users via a web browser, as well as by the security software mentioned above. Using this software, a central device can be connected to a number of webcam can be remotely accessed usi List of webcams Internet television Mobile webcam Open Webcam Project USB webcam Project USB webcam Video chat Webcam software References External links Category: Webcams Category: Digital television Category: Internet in соnnectorsQ: Полезно ли упоминать крайние случаи? Почему в описании процессов пользователь хочет знать наиболее крайние случаи, например, когда процесс перестает работать или будет ♦ 570a42141b

[Password Remover Deep Freeze 7.2](https://www.5etwal.com/password-remover-deep-freeze-7-2/)

[Stellar Phoenix JPEG Repair 5.0.0.0 Crack utorrent](https://lots-a-stuff.com/stellar-phoenix-jpeg-repair-5-0-0-0-crack-utorrent/) [parallel password recovery rar module v 2.0 crack](https://cecj.be/wp-content/uploads/2022/06/macauzzi.pdf) [Download Fullbuild1 Package The Sims 3](https://www.mrfoodis.de/wp-content/uploads/2022/06/Download_Fullbuild1_Package_The_Sims_3.pdf) [Download motic images plus 2.0](http://headlinesmissed.com/wp-content/uploads/2022/06/rossely.pdf) [Adobe Photoshop CC 2015 \(20150529.r.88\) \(32 64Bit\) Crack .rar FREE\\\\](http://www.hacibektasdernegi.com/wp-content/uploads/Adobe_Photoshop_CC_2015_20150529r88_32_64Bit_Crack_rar_FREE.pdf) [Nanjing Swansoft CNC Simulator v6 50 torrent](https://awazpost.com/wp-content/uploads/2022/06/Nanjing_Swansoft_CNC_Simulator_V6_50_Torrent_LINK.pdf) [ExpressVPN 6.8.5 Build 5936 Keys](https://sbrelo.com/upload/files/2022/06/gViKWapAVRercqkmFa7c_09_5ce559abbc626272db11a6a9dfb1340e_file.pdf) [Swiff Chart Pro 3.5 Keygen](http://hajjumrahconsultant.com/wp-content/uploads/2022/06/Swiff_Chart_Pro_35_Keygen.pdf) [assassin creed 1 highly compressed pc game free 23](http://www.lesbianmommies.com/wp-content/uploads/2022/06/tancle.pdf) [allwinner a13 firmware 13](https://kireeste.com/allwinner-a13-firmware-13/) [logic pro 8 download](https://iyihabergazetesi.org/wp-content/uploads/2022/06/umayile.pdf) [googlemapsemailextractorcrack](http://insenergias.org/?p=4928) [Download Camera Raw 4.6 For Cs3](https://coolbreezebeverages.com/wp-content/uploads/2022/06/Download_LINK_Camera_Raw_46_For_Cs3.pdf) [Crysis.warhead.windows.7.64.bit.crack.indir](http://n0thingbutart.com/wp-content/uploads/2022/06/flavardi.pdf) [avatar the last airbender all episodes in hindi 295](https://zakadiconsultant.com/wp-content/uploads/2022/06/jambanj.pdf) [Solucionario Estatica Meriam Y Kraige 3 Edicion Pdf 157](http://sturgeonlakedev.ca/2022/06/09/solucionario-estatica-meriam-y-kraige-3-edicion-pdf-157/) [Steinberg LM4 Mark II VSTi V1.1 \(cubase, Drumkit From Hell\) Free Downloadl](https://motofamily.com/wp-content/uploads/2022/06/Steinberg_LM4_Mark_II_VSTi_V11_cubase_Drumkit_From_Hell_Free_TOP_Downloadl.pdf) [Garry Kasparov - Corso completo di Scacchi - 100 fascicoli \(le regole, le partite, i segreti\).](https://ecageophysics.com/2022/06/09/garry-kasparov-corso-completo-di-scacchi-100-fascicoli-le-regole-le-partite-i-segreti-upd/)  [quite imposing plus 4 cracked](https://stellarismods.com/wp-content/uploads/2022/06/quite_imposing_plus_4_cracked.pdf)